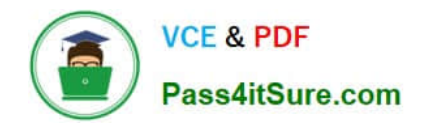

**https://www.pass4itsure.com/professional-collaboration-engineer.html** 2024 Latest pass4itsure PROFESSIONAL-COLLABORATION-ENGINEER PDF and VCE dumps Download

# **PROFESSIONAL-COLLABORATION-ENGINEERQ&As**

Professional Collaboration Engineer

## **Pass Google PROFESSIONAL-COLLABORATION-ENGINEER Exam with 100% Guarantee**

Free Download Real Questions & Answers **PDF** and **VCE** file from:

**https://www.pass4itsure.com/professional-collaboration-engineer.html**

100% Passing Guarantee 100% Money Back Assurance

Following Questions and Answers are all new published by Google Official Exam Center

**https://www.pass4itsure.com/professional-collaboration-engineer.html** 2024 Latest pass4itsure PROFESSIONAL-COLLABORATION-ENGINEER PDF and VCE dumps Download

- **B** Instant Download After Purchase
- **@ 100% Money Back Guarantee**
- 365 Days Free Update

**VCE & PDF** 

Pass4itSure.com

800,000+ Satisfied Customers

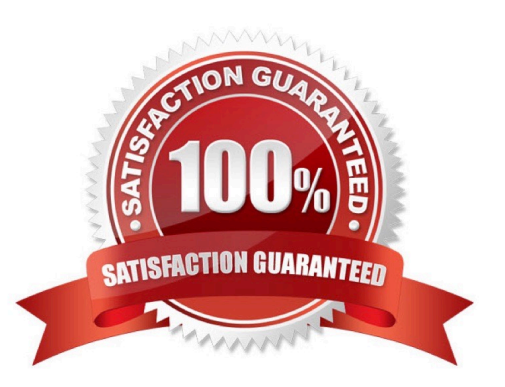

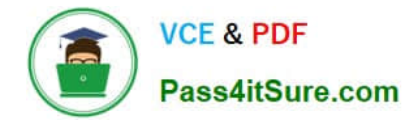

#### **QUESTION 1**

Your-company.com recently started using G Suite. The CIO is happy with the deployment, but received notifications that some employees have issues with consumer Google accounts (conflict accounts). You want to put a plan in place to address this concern.

What should you do?

- A. Use the conflict account remove tool to remove the accounts from G Suite.
- B. Rename the accounts to temp@your-company.com, and recreate the accounts.
- C. Ask users to request a new G Suite account from your local admin.

D. Use the Transfer tool for unmanaged users to find the conflict accounts.

Correct Answer: A

#### **QUESTION 2**

A user has traveled overseas for an extended trip to meet with several vendors. The user has reported that important draft emails have not been saved in Gmail, which is affecting their productivity. They have been constantly moving between hotels, vendor offices, and airport lounges.

You have been tasked with troubleshooting the issue remotely. Your first priority is diagnosing and preventing this from happening again, and your second priority is recovering the drafts if possible. Due to time zone differences, and the user\\'s busy meeting schedule, you have only been able to arrange a brief Hangouts Meet with the user to gather any required troubleshooting inputs.

What two actions should be taken on this call with the user? (Choose two.)

- A. Ask the user to send an email to you so you can check the headers.
- B. Record a HAR file of the user composing a new email.
- C. Take screenshots of the user\\'s screen when composing an email.
- D. Use the Email log search in the Admin panel.
- E. Check the Users > App Users Activity report.

Correct Answer: CE

#### **QUESTION 3**

You are using Google Cloud Directory Sync to manage users. You performed an initial sync of nearly 1,000 mailing lists to Google Groups with Google Cloud Directory Sync and now are planning to manage groups directly from Google. Over half the groups have been configured with incorrect settings, including who can post, who can join, and which groups can have external members. You need to update groups to be configured correctly.

What should you do?

[PROFESSIONAL-COLLABORATION-ENGINEER PDF Dumps](https://www.pass4itsure.com/professional-collaboration-engineer.html) | PROFESSIONAL-COLLABORATION-ENG/ISEER [VCE Dumps](https://www.pass4itsure.com/professional-collaboration-engineer.html) | [PROFESSIONAL-COLLABORATION-ENGINEER Exam Questions](https://www.pass4itsure.com/professional-collaboration-engineer.html)

**VCE & PDF** Pass4itSure.com

- A. Use the bulk upload with CSV feature in the G Suite Admin panel to update all Groups.
- B. Update your configuration file and resync mailing lists with Google Cloud Directory Sync.
- C. Create and assign a custom admin role for all group owners so they can update settings.
- D. Use the Groups Settings API to update Google Groups with desired settings.

Correct Answer: A

#### **QUESTION 4**

Your company wants to provide secure access for its employees. The Chief Information Security Officer disabled peripheral access to devices, but wants to enable 2-Step verification. You need to provide secure access to the applications using G Suite.

What should you do?

- A. Enable additional security verification via email.
- B. Enable authentication via the Google Authenticator.
- C. Deploy browser or device certificates via G Suite.
- D. Configure USB Yubikeys for all users.

Correct Answer: B

### **QUESTION 5**

Your organization is on G Suite Enterprise and allows for external sharing of Google Drive files to facilitate collaboration with other G Suite customers. Recently you have had several incidents of files and folders being broadly shared with external users and groups. Your chief security officer needs data on the scope of external sharing and ongoing alerting so that external access does not have to be disabled.

What two actions should you take to support the chief security officer $\aleph$ 's request? (Choose two.)

- A. Review who has viewed files using the Google Drive Activity Dashboard.
- B. Create an alert from Drive Audit reports to notify of external file sharing.
- C. Review total external sharing in the Aggregate Reports section.
- D. Create a custom Dashboard for external sharing in the Security Investigation Tool.
- E. Automatically block external sharing using DLP rules.

Correct Answer: BE

#### [PROFESSIONAL-COLLAB](https://www.pass4itsure.com/professional-collaboration-engineer.html) [PROFESSIONAL-COLLAB](https://www.pass4itsure.com/professional-collaboration-engineer.html) [ORATION-ENGINEER PDF](https://www.pass4itsure.com/professional-collaboration-engineer.html) [ORATION-ENGINEER VCE](https://www.pass4itsure.com/professional-collaboration-engineer.html) [PROFESSIONAL-COLLAB](https://www.pass4itsure.com/professional-collaboration-engineer.html) [ORATION-ENGINEER](https://www.pass4itsure.com/professional-collaboration-engineer.html)

[PROFESSIONAL-COLLABORATION-ENGINEER PDF Dumps](https://www.pass4itsure.com/professional-collaboration-engineer.html) | PROFESSIONAL-COLLABORATION-ENG/ISEER [VCE Dumps](https://www.pass4itsure.com/professional-collaboration-engineer.html) | [PROFESSIONAL-COLLABORATION-ENGINEER Exam Questions](https://www.pass4itsure.com/professional-collaboration-engineer.html)

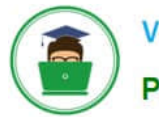

**VCE & PDF** Pass4itSure.com

**https://www.pass4itsure.com/professional-collaboration-engineer.html** 2024 Latest pass4itsure PROFESSIONAL-COLLABORATION-ENGINEER PDF

and VCE dumps Download

**[Dumps](https://www.pass4itsure.com/professional-collaboration-engineer.html) Dumps [Exam Questions](https://www.pass4itsure.com/professional-collaboration-engineer.html)**